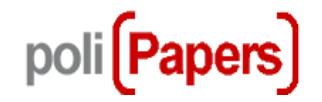

## **Autores**

## **Envío de documento de cesión de derechos**

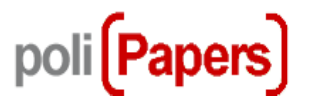

Cuando un artículo ha sido aceptado, el editor solicita al autor que hace el envío la firma del documento de *cesión de derechos*, por parte de todos los autores que constan en el mismo.

El autor que hace el envío, recibirá un correo con la solicitud y con el documento adjunto o con el enlace al que acceder.

Una vez firmado el documento por todos los autores, el autor que hace el envío debe iniciar sesión en la revista.

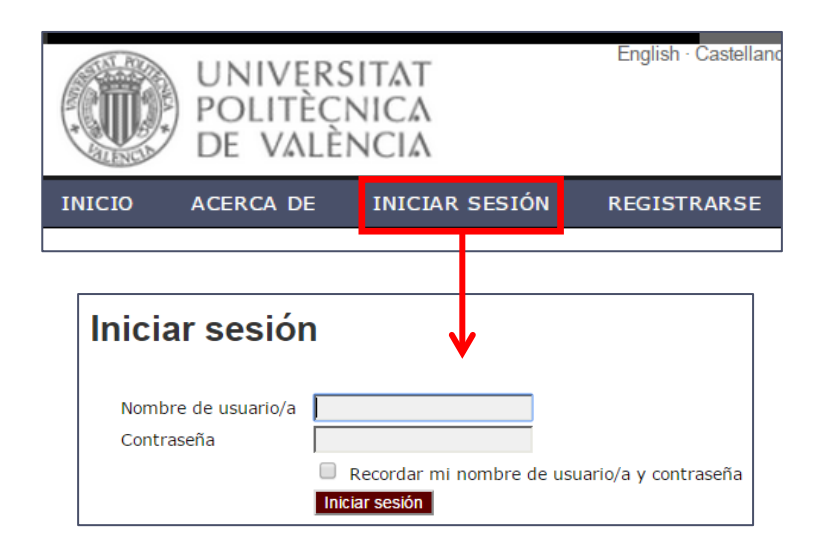

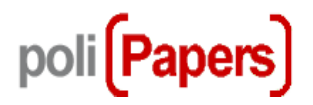

Desde el perfil de autor se accede al envío que corresponda (ID).

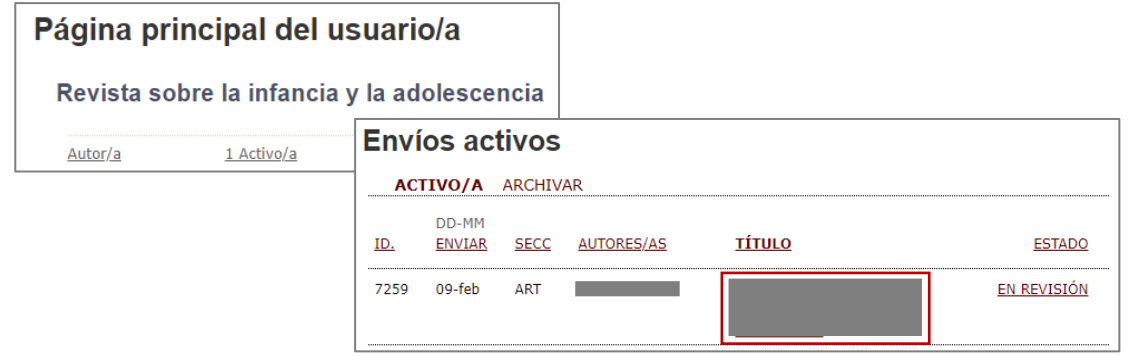

Una vez en el envío y en el apartado de EDICIÓN, debe seleccionar el sobre que aparece junto al nombre del *Editor/a*

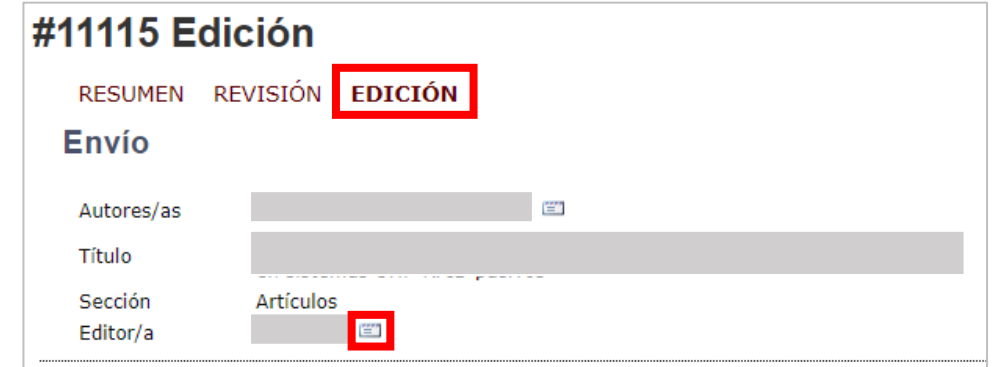

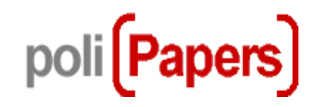

## Se abrirá una plantilla de correo

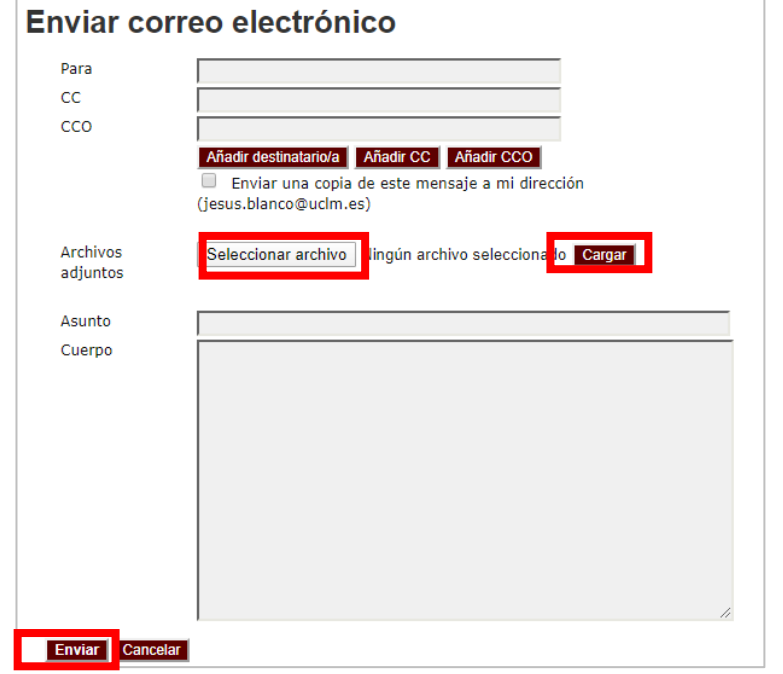

En ella deberá adjuntar el documento de *cesión de derechos* escaneado.

- 1. Seleccionar el archivo
- 2. Cargar
- 3. Añadir el cuerpo del mensaje
- 4. Enviar

Así el documento quedará asociado al envío y será recibido por el editor de la revista.